# **\_\_\_\_\_\_\_\_\_\_\_\_\_\_\_\_\_\_\_\_\_\_\_\_\_\_\_\_\_\_\_\_\_\_\_\_\_\_\_\_\_\_\_\_\_\_\_\_\_\_\_\_\_\_\_\_\_\_\_\_\_\_\_\_\_\_\_\_\_\_\_\_\_\_\_\_\_\_\_\_\_\_\_\_\_\_\_\_\_\_\_\_\_\_\_** Design and Simulation of Photovoltaic System in Matlab using Simulink

Mr. Dharmendra kumar Singh, Mr. Mahendra Kumar Pradhan MATS UNIVERSITY

*Mail id:-amerrupas@gmail.com*

*Abstract***:**- In recent year the solar power energy is the economical and independent of power grid connected power supplies plays important role in developing country such as India ,Pakistan, Bangladesh etc. In developed country it is very useful because it is connected with power grid. But in developing country the government not supply power to the rural area through power grid. So in this case independent solar power is very useful. In this paper we design and simulate the photovoltaic system using matlab simulink. The step by step designing is explained and the output data is analysed. After analysis of the it is found that the solar power system is very useful and economical if we consider it for long time (about 20 year).

**\_\_\_\_\_\_\_\_\_\_\_\_\_\_\_\_\_\_\_\_\_\_\_\_\_\_\_\_\_\_\_\_\_\_\_\_\_\_\_\_\_\_\_\_\_\_\_\_\_\_\_\_\_\_\_\_\_\_\_\_\_\_\_\_\_\_\_\_\_\_\_\_\_\_\_\_\_\_\_\_\_\_\_\_\_\_\_**

*Keywords*:-*Solar Cell, Matlab, Solar PV system, Photovoltaic Energy, PV array*

\_\_\_\_\_\_\_\_\_\_\_\_\_\_\_\_\_\_\_\_\_\_\_\_\_\_\_\_\_\_\_\_\_\_\_\_\_\_\_\_\_\*\*\*\*\*\_\_\_\_\_\_\_\_\_\_\_\_\_\_\_\_\_\_\_\_\_\_\_\_\_\_\_\_\_\_\_\_\_\_\_\_\_\_\_\_\_

### **1. Introduction**

The regular research from the past decades on photovoltaic energy as energy sources in various applications has increasing day to day. It is renewable, clean and sustainable energy which make it suitable to use as an alternative energy sources. The power user customer and Government focus has shifted towards obtaining energy from renewable resources rather than from finite sources of fuels and coals. Photovoltaic model consists of number of photovoltaic cell that are connected in series and parallel used to generate electricity from soar energy. Solar PV system can be fund ranging from a few hundred watts to MW Capacity. This means that solar power energy system can provide energy solution for individual houses to small scale industries. India or developing country ,places where grid connection is not possible or not till date supply energy from grid make use of PV system with the backup batteries which can also provide electricity in night time when sunlight is not available. The modelling and simulation of photovoltaic module helps in better understanding in terms of the behaviours and characteristics. The behaviour of photovoltaic module varies in environmental condition.[1-10]

#### 2. **Methodology**

#### **2.1 Solar system**

The most abundant fuel source in the area of renewable energy is the sun. Solar panels produce electricity through individual photovoltaic cells. This form of energy collection is viable in regions of the world where the sunlight is plentiful, and can be used in isolated regions or on houses to supplement the rising cost of electricity from a power grid. To convert the sun's energy, the cells capture photons to create free electrons that flow across the cells to produce usable current (Penick & Louk 2007). The efficiency of the panel is determined by the semiconductor material that the cells are made from as well as the process used to construct the cells.[1-3]

### **2.2 Photovoltaic Energy**

Photovoltaic (PV) cells are made by semiconductor technology to convert solar light energy into electrical energy in the form of Direct Current (DC). The most preferable semiconductor material for manufacturing a PV cell is silicon. PV cell consists of a junction of *p* and *n*doped silicon. A schematic diagram of the cross section view of solar cell (Hille et al 1995) is as shown in Figure(1) When the sun light strikes the junction, the energy in the photons is converted into electrical energy. Since the PV cells do not have any movable parts a longer life with less maintenance can be achieved.

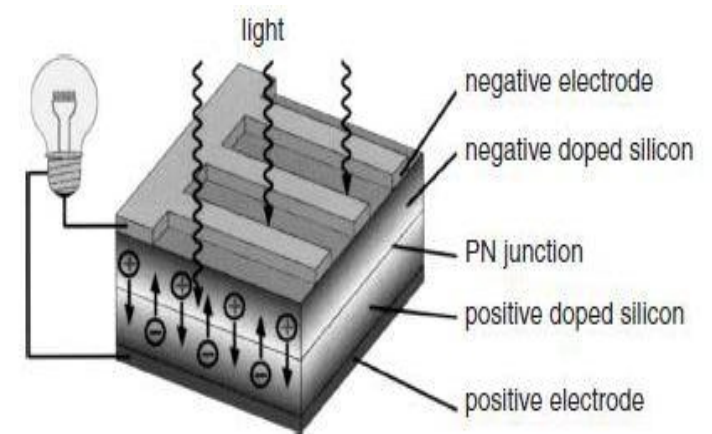

Figure(1) Principle of generating electricity from sunlight

One of the major drawbacks of the PV conversion system is its huge capital cost and its poor efficiency only in the range of 13% to 16%. But the induction of new technologies in the manufacturing of solar cell, the production cost is reduced significantly. To generate more power, a group of cells called as PV modules or PV array as shown in Figure 1.3 (Mohammad. H. Rashid 2007) can be connected in series or in parallel to generate more power.[1-4]

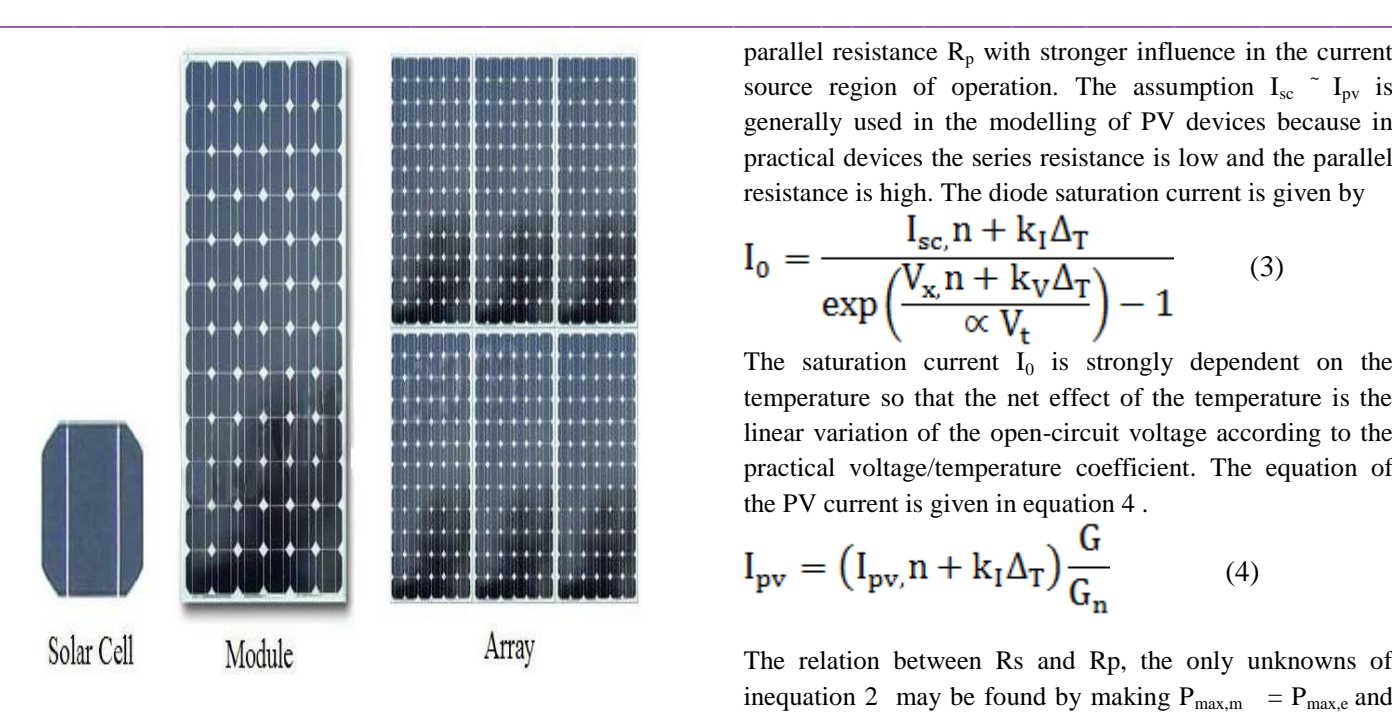

Figure(2) Structure of solar cell, module and array The generated DC power can be used directly to a DC load or it can be inverted into Alternating

Current (AC) power to supply a AC load or utility grid.

#### **2.3 Eqation and parameters of PV system**.

The basic equation from the theory of semiconductors that mathematically describes the I–V characteristic of the ideal PV cell is

$$
I = I_{pv} cell - I_{0} cell \left[ exp\left(\frac{qv}{\alpha KT}\right) - 1 \right] \quad (1)
$$

The basic equation 1 of the elementary PV cell does not represent the I–V characteristic of a practical PV array. Cells connected in parallel increase the current and cells connected in series provide greater output voltages. Practical arrays are composed of several connected PV cells and the observation of the characteristics at the terminals of the PV array requires the inclusion of additional parameters to the basic which is mention in equation 2 as follow

$$
I = I_{pv} - I_0 \left[ exp\left(\frac{v + R_s I}{v_t \alpha}\right) - 1\right] - \frac{v + R_s I}{R_p}
$$
 (2)

All PV array datasheets bring basically the nominal opencircuit voltage ( $V_{oc, n}$ ), the nominal short-circuit current (I<sub>sc</sub>  $_{\text{m}}$ ), the voltage at the MPP (V<sub>mp</sub>), the current at the MPP  $(I_{mp})$ , the open-circuit voltage/temperature coefficient  $(K_V)$ , the short circuit current/temperature coefficient  $(K_I)$ , and the maximum experimental peak output power  $(P_{\text{max,e}})$ . This information is always provided with reference to the nominal condition or standard test conditions (STC's) of temperature and solar irradiation. The practical PV device has a series resistance  $R_s$  whose influence is stronger when the device operates in the voltage source region and a

parallel resistance  $R_p$  with stronger influence in the current source region of operation. The assumption  $I_{\rm sc}$   $\sim$   $I_{\rm pv}$  is generally used in the modelling of PV devices because in practical devices the series resistance is low and the parallel resistance is high. The diode saturation current is given by

$$
I_0 = \frac{I_{sc}n + k_1\Delta_T}{\exp\left(\frac{V_{x}n + k_V\Delta_T}{\propto V_t}\right) - 1}
$$
 (3)

The saturation current  $I_0$  is strongly dependent on the temperature so that the net effect of the temperature is the linear variation of the open-circuit voltage according to the practical voltage/temperature coefficient. The equation of the PV current is given in equation 4 .

$$
I_{\text{pv}} = (I_{\text{pv},n} + k_{\text{I}} \Delta_{\text{T}}) \frac{G}{G_{\text{n}}}
$$
(4)

The relation between Rs and Rp, the only unknowns of inequation 2 may be found by making  $P_{max,m} = P_{max,e}$  and solving the resulting equation for Rs is given in equation 5 and 6.

$$
P_{\text{max,e}} = V_{\text{mp}} \left\{ I_{\text{pv}} - I_{\text{o}} \left[ \exp \left( \frac{q}{K_{\text{T}}} \frac{V_{\text{mp}} + R_{\text{s}} I_{\text{mp}}}{\alpha N_{\text{s}}} \right) - 1 \right] - \frac{V_{\text{mp}+} R_{\text{s}} I_{\text{mp}}}{R_{\text{s}}} \right\}
$$

$$
= P_{\text{max,m}} \quad \dots \quad (5)
$$

$$
V_{\rm mp} + I_{\rm mp} R_{\rm s}
$$
  

$$
V_{\rm mp} - V_{\rm mp} I_0 \exp\left(\frac{V_{\rm mp} + I_{\rm mp} R_{\rm s}}{N_{\rm s} \alpha} \frac{q}{K_{\rm T}}\right) + V_{\rm mp} I_0 - P_{\rm max, e}
$$
 (6)

$$
I_{pv,n} = \frac{R_p + R_s}{R_p} I_{sc,n}
$$
 (7)

The initial value of Rs may be zero. The initial value of Rp may be given by

$$
R_{p,min} = \frac{V_{mp}}{I_{sc,n} - I_{mp}} - \frac{V_{oc,n} - V_{mp}}{I_{mp}}
$$
 (8)

Equation 8 determines the minimum value of  $R_p$ , which is the slope of the line segment between the short-circuit and the maximum-power remarkable points. Although Rp is still unknown, it surely is greater than Rp,min and this is a good initial guess.[5- 13]

**\_\_\_\_\_\_\_\_\_\_\_\_\_\_\_\_\_\_\_\_\_\_\_\_\_\_\_\_\_\_\_\_\_\_\_\_\_\_\_\_\_\_\_\_\_\_\_\_\_\_\_\_\_\_\_\_\_\_\_\_\_\_\_\_\_\_\_\_\_\_\_\_\_\_\_\_\_\_\_\_\_\_\_\_\_\_\_\_\_\_\_\_\_\_\_**

### **2.4 Deigning of Solar Panel**

**2.4.1 The mathematical model or circuit model of an ideal photovoltaic module is shown in below figure (3).**

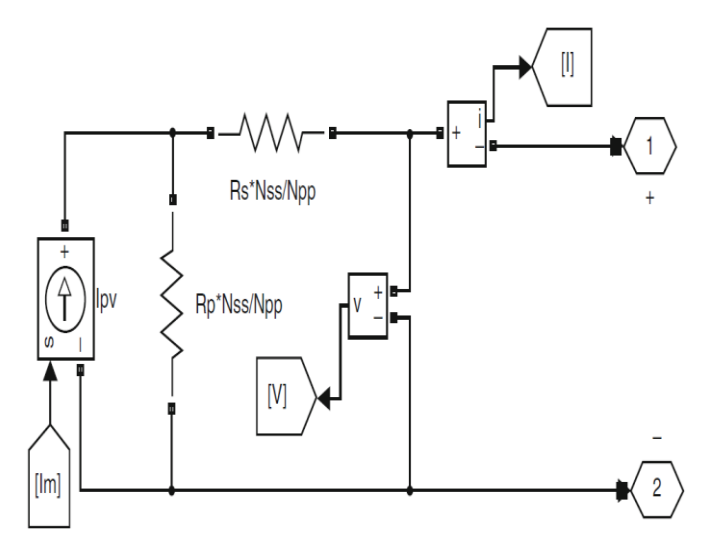

Figure (3) Basic SIMULINK model of equivalent PV module

## **2.4.2 The simulink model for calculation of Im =**

**Ipv-Id(Nss x Npp modules) is shown in figure(4)**

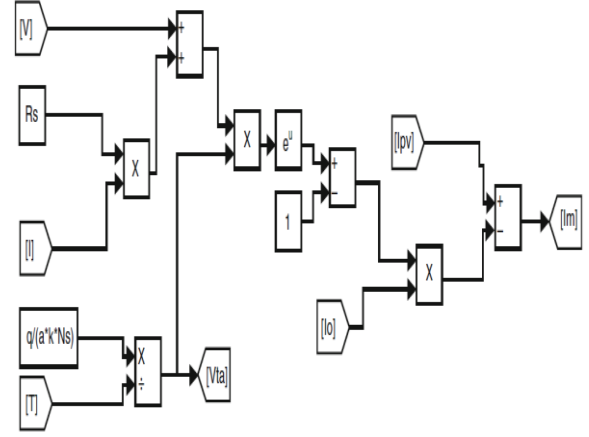

Figure (4) The simulink model for calculation of  $Im =$ Ipv-Id(Nss x Npp modules)

## **2.4.3 The Simulink model for the calculation of Ipv (single module) is shown in figure(5)**

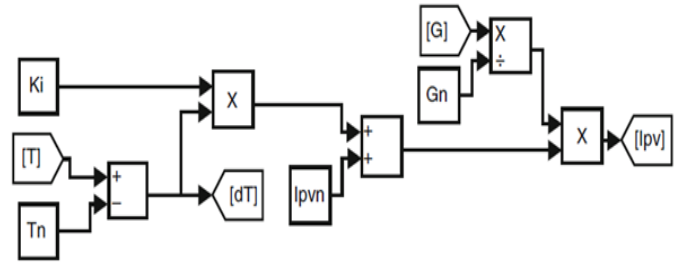

Figure(5) The simulink model for the calculation of Ipv (single module)

## **2.4.4 The simulink model for the calculation of Io(single module) is shown in figure(6)**

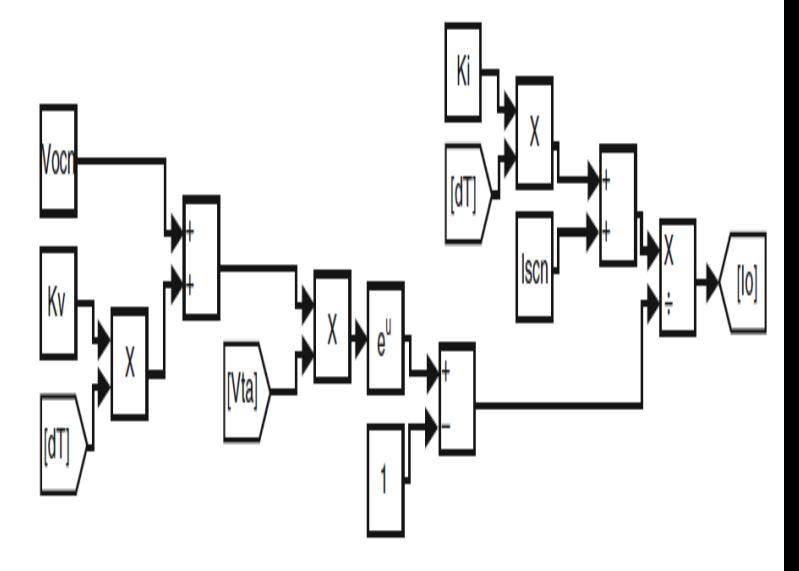

Figure(6) The simulink model for the calculation of Io(single module)

## **2.4.5 The proposed PV module is sown in figure (7**.)

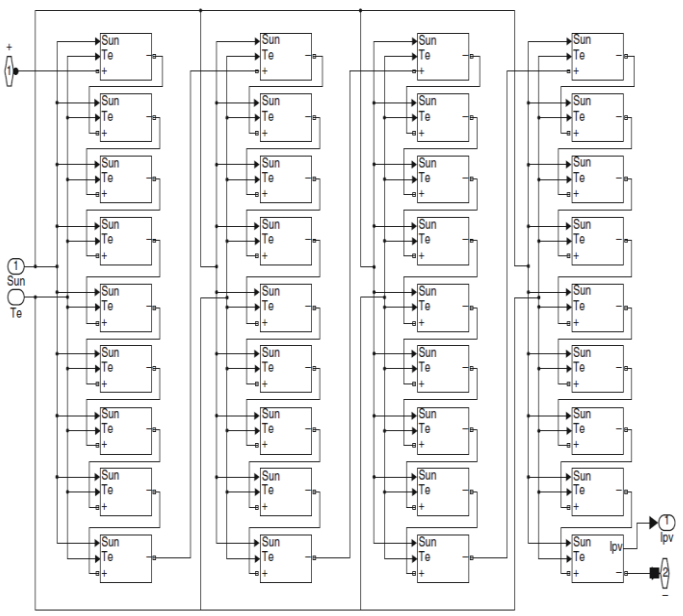

Figure (7) Proposed PV module SIMULINK

**2.4.6 The proposed PV array simulink model is** 

## **shown in below figure 8**

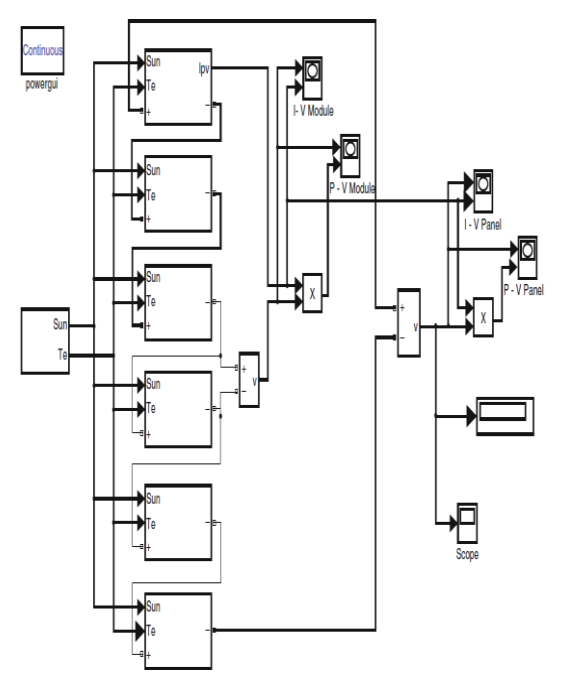

Figure (8) Proposed PV array simulink model

# **3. Simulation Results 3.1. Simulation of PV Module**

PV module is modelled by using Matlab Simulink. After the simulation of proposed PV model in matlab for different values of parameter we have find the result shown in figure 9 ,10,11,12 Simulation results for the proposed PV module based on P-V and I-V characteristics under different solar radiations are shown in Figure 9 & 10. Simulation results for the proposed PV module based on P-V and I-V characteristics for different values of cell temperatures are shown in Figure 11 & 12.

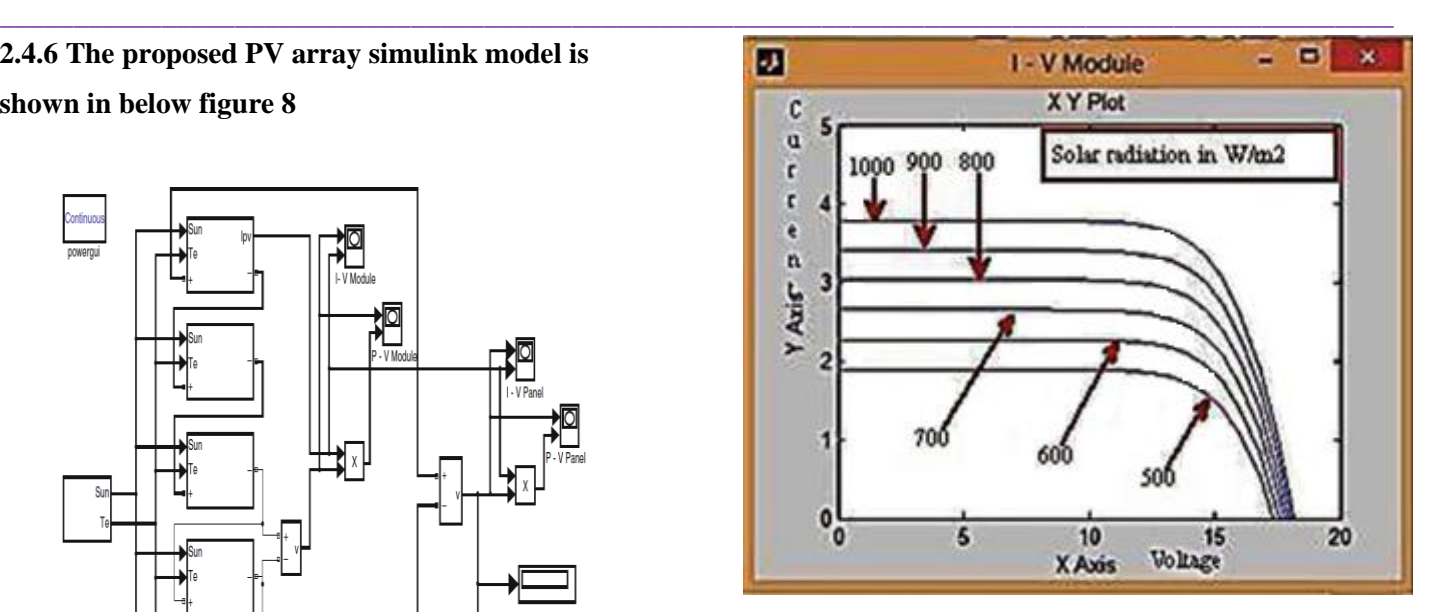

Figure (9)  $I - V$  characteristics of PV module

![](_page_3_Figure_10.jpeg)

Figure (10)  $P - V$  characteristics of PV module

![](_page_3_Figure_12.jpeg)

Figure(11)  $P - V$  characteristics of PV module

![](_page_4_Figure_2.jpeg)

Figure(12) I – V characteristics of PV module **3.2. Simulation of PV Array**

An array of 6 PV modules has been constructed. The PV modules were interconnected in series. The PV array model was simulated similarly to the model of the PV module and the results obtained are shown in Figure 13,14,15 & 16

![](_page_4_Figure_5.jpeg)

Figure(13)  $P - V$  characteristics of PV array

![](_page_4_Figure_7.jpeg)

Figure(14)  $I - V$  characteristics of PV array

![](_page_4_Figure_9.jpeg)

Figure (15)  $P - V$  characteristics for PV array

![](_page_4_Figure_11.jpeg)

Figure (15)  $I - V$  characteristics for PV array

**\_\_\_\_\_\_\_\_\_\_\_\_\_\_\_\_\_\_\_\_\_\_\_\_\_\_\_\_\_\_\_\_\_\_\_\_\_\_\_\_\_\_\_\_\_\_\_\_\_\_\_\_\_\_\_\_\_\_\_\_\_\_\_\_\_\_\_\_\_\_\_\_\_\_\_\_\_\_\_\_\_\_\_\_\_\_\_\_\_\_\_\_\_\_\_**

#### 4. **Conclusion**

Step by step method in modelling PV module was developed using Matlab Simulink and presented. This method also verified by theoretical calculations based on the equations involved for PV module. This paper presents a clear understanding on the behaviour and parameters involved in PV module especially on I-V and P-V characteristics. The result of the simulation shows that the change in different parameter changes the result of I-V and P-V values. Simulation results for the proposed PV module based on P-V and I-V characteristics under different solar radiations and different values of cell temperatures are shown.

#### **Reference**

- [1] S. Mekhilef, R. Saidur, A. Safari, "A review on solar energy use in industries, Renewable and Sustainable Energy Reviews", Volume 15, Issue 4, May 2011, Pages 1777-1790, ISSN 1364-0321, 10.1016/j.rser.2010.12.018
- [2] http://www.itacanet.org/a-guide-to-photovoltaic-panels /photovoltaic-pvcells
- [3] S. Lyden, M. E. Haque, A. Gargoom, M. Negnevitsky, and P. I. Muoka, "Modelling and Parameter Estimation of Photovoltaic Cell," in *Universities Power Engineering Conference (AUPEC), 2012 22nd Australasian*, 2012, pp. 1–6.
- [4] J. A. Gow, C. D. Manning, "Development of a photovoltaic array model for use in power electronics simulation studies" IEE Proceedings on Electric Power Applications, vol. 146, no. 2, pp. 193-200, March 1999.
- [5] S. Sumathi , "Solar PV and Wind Energy Conversion Systems, Green Energy and Technology" Springer International Publishing Switzerland 2015
- [6] Nurul Afiqah Zainal, Ajisman, Ahmad Razlan Yusoff, Nurul Afiqah Zainal "Modelling of Photovoltaic Module Using Matlab Simulink" iMEC-APCOMS 2015 IOP Publishing IOP Conf. Series: Materials Science and Engineering 114 (2016) 012137
- [7] M.S. Mahmodian, R. Rahmani , E.Taslimi, S. Mekhilef , "Step By Step Analyzing, Modeling and Simulation of Single and Double Array PV system in Different Environmental Variability**"** *2012 International Conference on Future Environment and Energy IPCBEE vol.28(2012) © (2012)IACSIT Press, Singapoore*1
- [8] N. Pandiarajan and R. Muthu, "Mathematical modeling of photovoltaic module with Simulink," *2011 , ICEES 2011*, 2011, no. Icees, pp. 258–263

- [9] M. Edouard and D. Njomo, "Mathematical Modeling and Digital Simulation of PV Solar Panel using MATLAB Software," vol. 3, no. 9, pp. 24–32, 2013.
- [10] M. Abdulkadir, A. S. Samosir and A. H. M. Yatim, "Modelling and simulation based approach of photovoltaic system in simulink model," vol.7, no 5, pp. 616 - 623, May 2012.
- [11] H. Mahamudul, M. Saad, and I. Henk, "A Modified Simulation Method of Photovoltaic Module in Simulink Environment," no. 1, pp. 607–610, 2012.
- [12] T. Marnoto, K. Sopian, W. A. N. Ramli, and W. A. N. Daud, "Mathematical model for determining the performance characteristics of multi-crystalline photovoltaic modules," *International Conference on Mathematical and Computational Methods in Science and Engineering* , pp. 79–84, 2007.
- [13] M. Abdulkadir, et al, —Modeling and Simulation based approach of Photovoltaic system in Simulink model‖ ARPN Journal of Engineering and Applied Sciences, vol. 7, No. 5,May 2012, pp 616-623.